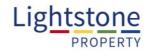

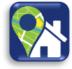

Welcome to the Lightstone Property Pro App. This user guide aims to help you navigate through the app, helping you make use of all the tools and features. Please feel free to contact us should you ever need assistance.

## Contents

| Properties Search    | 2  |
|----------------------|----|
| The Valuation Report | 6  |
| Suburbs Search       | 9  |
| Owners Search        | 11 |
| Map Search           |    |
| Camera Search        | 13 |
| Report History       | 15 |
| Presentations        |    |

| Username<br>Property<br>Pasword<br>Login<br>CMI Support<br>9000 1001 200                                                                       | Enter the 'Username' and 'password' that you use to login on the website.                                                                                                    |
|----------------------------------------------------------------------------------------------------|----------------------------------------------------------------------------------------------------|
| Lightstone<br>Allow "LightstoneProperty" to<br>access your location while<br>you use the app?<br>Don't Allow<br>Lightstone<br>you use the app? | The app uses gps to establish your location.<br>Ensure that you allow access to your location<br>while using the app.                                                                                                    |
| Sexth Heynesd Rig Harved E                                                                                                    | Your current location will automatically appear.<br>In the search field enter the address you are<br>looking for. The address will be displayed on the<br>map, indicated by a map pin with the address<br>displayed below along with the ERF number. |

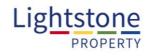

| = Search                                                                                                    | Address Text Auditable Topopolat 1                                                                                                    | If you tap on the menu icon (Indicated by the                                                                           |
|----------------------------------------------------------------------------------------------------|----------------------------------------------------------------------------------------------------|----------------------------------------------------------------------------------------------------|
| Progenital     Solucita     Diversit       Street     Address of sign processing fractions     1       O Berlia Rasa Orw,<br>Address Not Auslabile<br>Resental     1     3 |                                                                                                    | arrow) a menu will appear.                                                                                              |
| Horne                                                                                                    | Address for Analysis Formation                                                                                                    | The 'Search' title will take you to the page where<br>you can perform 'Properties', 'Suburbs' and<br>'Owners' searches. |
| 💼 Camera Search                                                                                                    |                                                                                                    | Camera search will allow an augmented reality search of properties surrounding you.                                     |
| ng Report History                                                                                                    | Constant of the second second se | Report history lists all reports pulled on your account.                                                                |
| A Presentations                                                                                                    | The second second                                                                                                    | Presentation is a slideshow capability to present properties sold or on show.                                           |
| E Log Out                                                                                                    |                                                                                                    | Logout will exit out of the app.                                                                                        |
| Lightstone                                                                                                    | There and a second second                                                                                                    |                                                                                                    |

## **Properties Search**

1

riend, Edgers

Property Info

rty Beport

bear.

ad, Ldge

EDGEMEAD

5 Kings

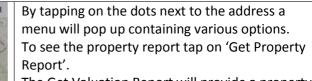

The Get Valuation Report will provide a property report that contains Lightstone's automated valuation.

Property Info will allow you to input the specific properties information i.e. number of bedrooms, bathrooms, take photos etc.

Add to Presentation allows you to include this property in your slide show set up. Please note this is only available on the tablet/Ipad version.

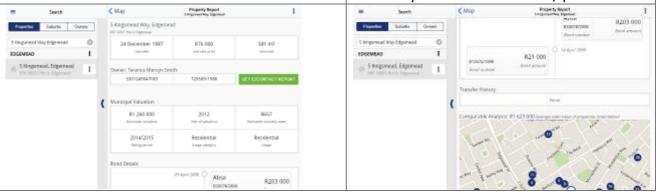

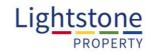

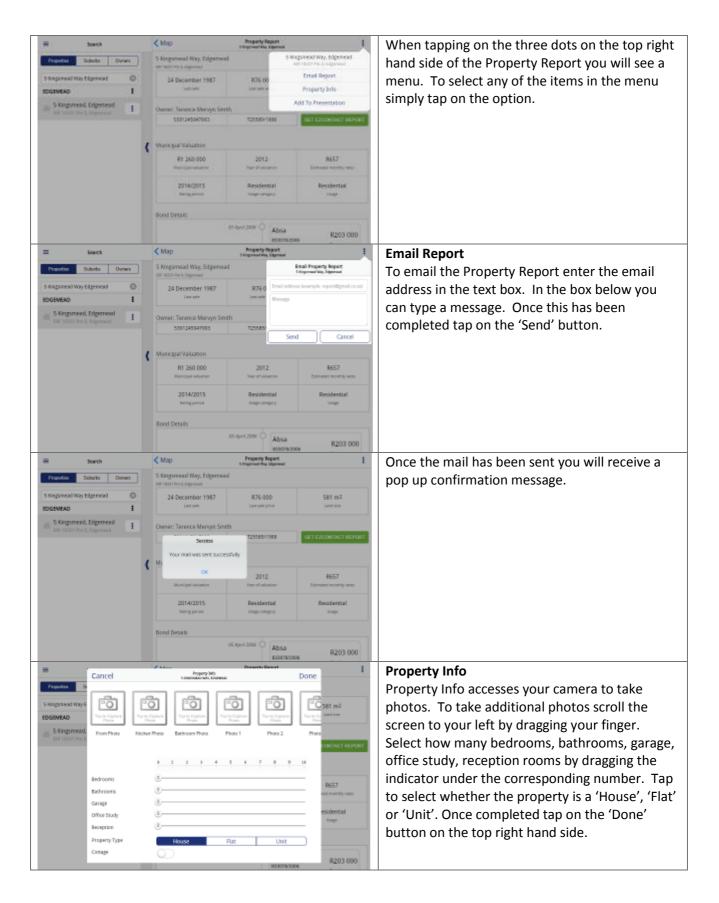

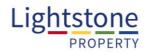

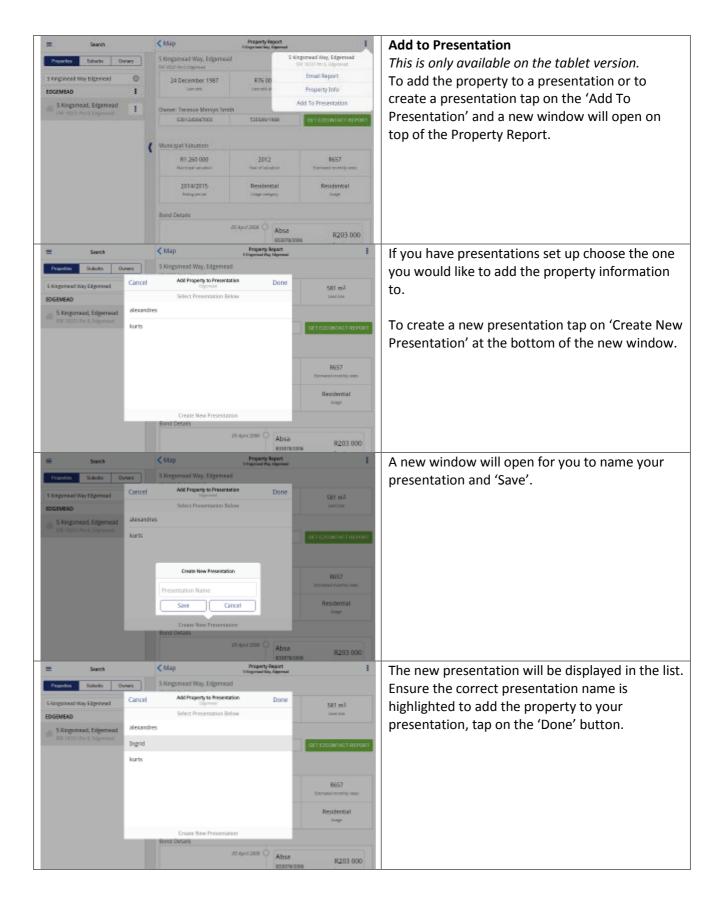

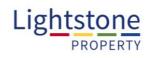

|                                               | Map<br>5 Kingsmead Way, Edgemea                                                                                                    | Property Report<br>3 Hagement Proc Objectment                                                                                                    | 1                                                                                                | EzContact Report                                                                                                    |
|-----------------------------------------------|----------------------------------------------------------------------------------------------------|----------------------------------------------------------------------------------------------------|--------------------------------------------------------------------------------------------------|----------------------------------------------------------------------------------------------------|
|                                               | Sal Attor to Cigorand                                                                                                    |                                                                                                    |                                                                                                  | To pull an EzContact report of the owner tap on                                                                                                    |
| s separead way tilgeness                      | 34 December 1987                                                                                                    | H76.000<br>Last ratio price                                                                                                    | 581 m2.<br>Land rate                                                                             | 'Get Ezcontact Report' a pop up will appear indicating that you will be billed for the report.                                                                                         |
| 5 Kingsmeed, Edgemeed                         | Owner: Tenance Marrien Smi                                                                                                    | th                                                                                                    | -                                                                                                |                                                                                                    |
|                                               | Get Report                                                                                                    | as/tsex                                                                                                    | GETTIGONISACTINENDET                                                                             |                                                                                                    |
| (                                             | Please be aware that you will<br>fur this Escondart Search, Do<br>to proceed?                                                                                                    |                                                                                                    |                                                                                                  |                                                                                                    |
|                                               | Yes                                                                                                    | NO 8372                                                                                                    | 9657<br>Estimated insemijorees                                                                   |                                                                                                    |
|                                               | 2014/2015<br>Recognization                                                                                                    | Residential                                                                                                    | Residential                                                                                      |                                                                                                    |
|                                               | Boot Decars                                                                                                    | marane Ó Talura                                                                                                    |                                                                                                  |                                                                                                    |
|                                               | < Map                                                                                                    | EDETEOR                                                                                                    | x R203 000                                                                                       | Dutenning on the data point to the address you                                                                                                    |
|                                               |                                                                                                    | Property Report<br>3 Engineeri Proc Oppressi                                                                                                    |                                                                                                  | By tapping on the dots next to the address you                                                                                                    |
| Provedine Betarite Overes                     | 5 Kingsmead Way, Edgemear<br>the score of cigeresis                                                                                                    |                                                                                                    |                                                                                                  | will see a menu for various tasks. To see the                                                                                                    |
| Strangareod Way Edgewead 🔹 🔘                  | 24 December 1987                                                                                                    | R76.000<br>Last last price                                                                                                    | 585 mž<br>Lavinar                                                                                | valuation report tap on the 'Get Valuation Report'.                                                                                                    |
| 5 Kingsmead, Edgemead                         | Owner: Tanansa Marayn Smit                                                                                                    | ф.,                                                                                                    |                                                                                                  |                                                                                                    |
| 5 Englisted, Elipting<br>197 Service, Coperat | 4 C                                                                                                    | T25568/1988                                                                                                    | NET CONSISCE INFORM                                                                              |                                                                                                    |
| Get Property Repor                            | A REAL PROPERTY                                                                                                    |                                                                                                    |                                                                                                  |                                                                                                    |
| Get Valuation Report                          | 2000 0000                                                                                                    | 2012<br>Trans of concernent                                                                                                    | R557                                                                                             |                                                                                                    |
| Property Info<br>Add To Presentation          |                                                                                                    | Residential                                                                                                    | Residentul                                                                                       |                                                                                                    |
|                                               |                                                                                                    |                                                                                                    | - APR0-                                                                                          |                                                                                                    |
|                                               |                                                                                                    |                                                                                                    |                                                                                                  |                                                                                                    |
|                                               | Borid Oxfatta                                                                                                    |                                                                                                    |                                                                                                  |                                                                                                    |
|                                               | Eord Celaits                                                                                                    | Of Averalises O Absa                                                                                                    | 8203 000                                                                                         |                                                                                                    |
| Comparable table in                           | n Property R<br>Property Repo                                                                                                    | Report<br>s Riege                                                                                                    | 8203.000                                                                                         | The comparable analysis provides a view of the                                                                                                    |
| Comparable table ii                           | n Property R<br>Property Repo<br>1 Juniti Avenue, Kanapar                                                                                                    | Allegort<br>rt<br>s hige<br>s bind below                                                                                                    | 20<br>74<br>74                                                                                   | The comparable analysis provides a view of the<br>average sales value of surrounding properties. It<br>lists recent property sales and also displays it on<br>and underneath the map.  |
| Comparable table in<br>Map                    | Property Repo<br>1 Juchil Avenue, Kanopur<br>1 Juchil Avenue, Kanopur<br>1 Juchi                                                                                                    | Alexandress of the second second seco                                                                                                    | 50<br>Fa                                                                                         | average sales value of surrounding properties. It<br>lists recent property sales and also displays it or<br>and underneath the map.                                                    |
| Comparable table in<br>Map                    | Property Report<br>Jucial Avenue, Example<br>Read State of Avenue<br>Read State of Avenue<br>Read State<br>Read State<br>Read St | Alexandress<br>Report<br>deport<br>d                                                                           | a<br>A<br>A<br>A<br>A<br>A<br>A<br>A<br>A<br>A<br>A<br>A<br>A<br>A<br>A<br>A<br>A<br>A<br>A<br>A | average sales value of surrounding properties. It<br>lists recent property sales and also displays it or<br>and underneath the map.                                                    |
| Comparable table in<br>Map                    | Property Report<br>Jucial Avenue, Example<br>Read State of Avenue<br>Read State of Avenue<br>Read State<br>Read State<br>Read St | Report<br>states of<br>the state<br>s block delays<br>(State delays)<br>(State delays)                                                                                                    | a<br>A<br>A<br>A<br>A<br>A<br>A<br>A<br>A<br>A<br>A<br>A<br>A<br>A<br>A<br>A<br>A<br>A<br>A<br>A | average sales value of surrounding properties. It<br>lists recent property sales and also displays it or<br>and underneath the map.<br>Tap on a property to bring up a menu of options |
| Comparable table in<br>Map                    | Property Reports Reports Repor                                                                                                    | Acception of the second of the second of the                                                                                                    | a<br>A<br>A<br>A<br>A<br>A<br>A<br>A<br>A<br>A<br>A<br>A<br>A<br>A<br>A<br>A<br>A<br>A<br>A<br>A | average sales value of surrounding properties. It<br>lists recent property sales and also displays it or<br>and underneath the map.<br>Tap on a property to bring up a menu of options |
| Comparable table in<br>Map                    | Property Repo<br>1 Junii Avenue, Kantpari<br>1 Junii Avenue, Kantpari<br>10 RANDPORT<br>10 RANDPORT<br>11 Junii Avenue, Cantpari<br>15 Junii Avenue, Canton<br>10 Property Repo<br>1 Junii Avenue, Canton<br>1 Junii Avenue, Canton<br>1 Jun                                                                                                    | Alexandress<br>Report<br>de singe<br>a beled beleve<br>(n) 6<br>a beled beleve<br>(n) 6<br>a beleve<br>(n) 6<br>a beleve<br>(n) 6<br>a beleve                                                                                                    | a<br>A<br>A<br>A<br>A<br>A<br>A<br>A<br>A<br>A<br>A<br>A<br>A<br>A<br>A<br>A<br>A<br>A<br>A<br>A | average sales value of surrounding properties. It<br>lists recent property sales and also displays it or<br>and underneath the map.<br>Tap on a property to bring up a menu of options |
| Comparable table in<br>Map                    | Property Reports Reports Repor                                                                                                    | Aller<br>Aller<br>Al | a<br>A<br>A<br>A<br>A<br>A<br>A<br>A<br>A<br>A<br>A<br>A<br>A<br>A                               | average sales value of surrounding properties. It<br>lists recent property sales and also displays it or<br>and underneath the map.<br>Tap on a property to bring up a menu of options |
| Comparable table in<br>Map                    | Property Repo<br>1 Juchil Avenue, Landpar<br>1 Juchil Avenue, Landpar<br>1 J                                                                                                    | Autors<br>Teleport<br>t shape<br>s block dolowy<br>State State<br>State State State<br>State State<br>State State State<br>State State State<br>State State State<br>State State State State<br>State State State State State State State<br>State State State State State State State State Stat                                                                                                    | a<br>A<br>A<br>A<br>A<br>A<br>A<br>A<br>A<br>A<br>A<br>A<br>A<br>A                               | average sales value of surrounding properties. It<br>lists recent property sales and also displays it or<br>and underneath the map.<br>Tap on a property to bring up a menu of options |
| omparable table in<br>Map                     | Property Reports Reports Repor                                                                                                    | Aller<br>Aller<br>Al | a<br>A<br>A<br>A<br>A<br>A<br>A<br>A<br>A<br>A<br>A<br>A<br>A<br>A                               | average sales value of surrounding properties. It<br>lists recent property sales and also displays it or<br>and underneath the map.<br>Tap on a property to bring up a menu of options |
| Comparable table in<br>Map                    | Property Reports<br>Property Reports<br>1 Junitil Avenue, Kanapar<br>Reports Report<br>1 Junitil Avenue, Kanapar<br>1 Junitil Avenue, Kanapar<br>1 Junitil Avenue, Kanap                                                                                                    | Alego of the second second sec                                                                                                    | a<br>A<br>A<br>A<br>A<br>A<br>A<br>A<br>A<br>A<br>A<br>A<br>A<br>A                               | average sales value of surrounding properties. It<br>lists recent property sales and also displays it on<br>and underneath the map.<br>Tap on a property to bring up a menu of options |

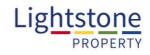

| Kap Property                                              | Report<br>Randpark Ridge | Tap on remove to ensure it is not included in the comparable analysis. Or get a property report. |
|-----------------------------------------------------------|--------------------------|--------------------------------------------------------------------------------------------------|
| Randpark Ridge Randpark F                                 | tidge Weltevreden Park   | comparable analysis. Or get a property report.                                                   |
| 3 16 8<br>Klapperboom Avenue<br>Randpark Ridge Randpark I |                          |                                                                                                  |
| 84 10 60<br>Kayburne Avenue<br>Randpark Ridge Randpark I  |                          |                                                                                                  |
| Offer to purchase                                         |                          |                                                                                                  |
| 60 Mimos<br>Randpar                                       |                          |                                                                                                  |
| Erf                                                       | 887                      |                                                                                                  |
| Portion                                                   | 0                        |                                                                                                  |
| Sales date                                                | 12 Nov 2014              |                                                                                                  |
| Transfer date                                             | 03 Mar 2015              |                                                                                                  |
| Sales price                                               | R1 625 000               |                                                                                                  |
| Size                                                      | 1479sqm                  |                                                                                                  |
| Rand / Unit                                               | R1 099                   |                                                                                                  |
| Distance                                                  | 680                      |                                                                                                  |
| аст мисленту нелонт                                       | REMOVE                   |                                                                                                  |

## **The Valuation Report** Scent Property Report To pull a valuation report on the property tap on SAR Ores 'Get Valuation Report' a pop up will appear indicating that you will be billed for the report. 5 Ringsemad Way Dig 1076 000 24 Decommer 1987 581 mil EDGEMEAD 1 S Kingsmend, Edgemend 1 Get Report 11.210 every that you will be billed valion Search. Do you wish to proceed? Nor they we Get Property Re **Cet Valuation Be** Property Biffi Add To Presentation \$203.00

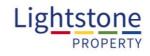

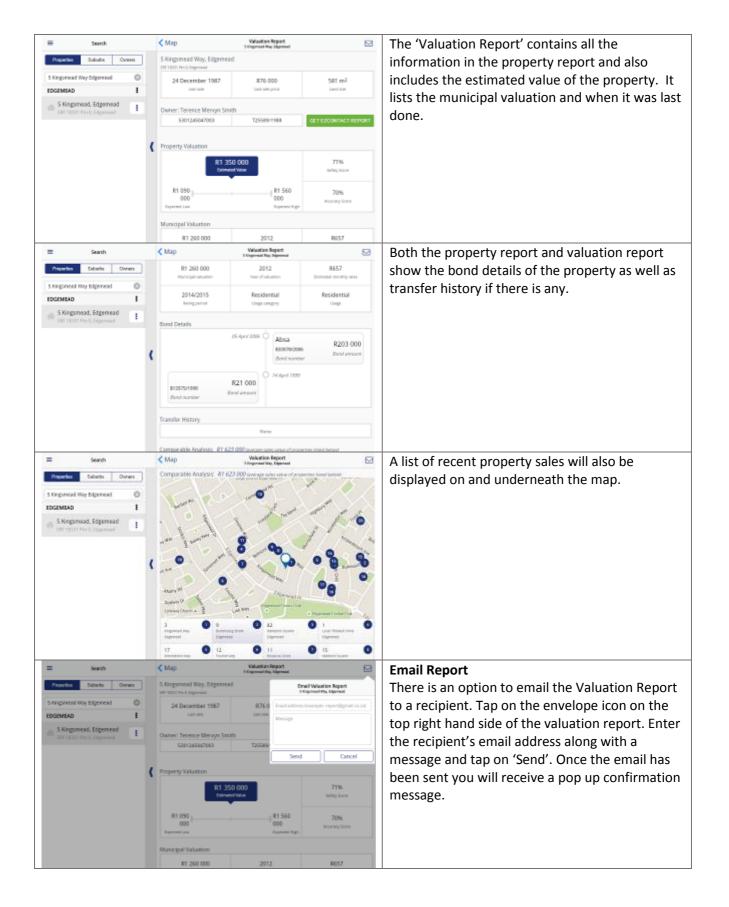

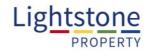

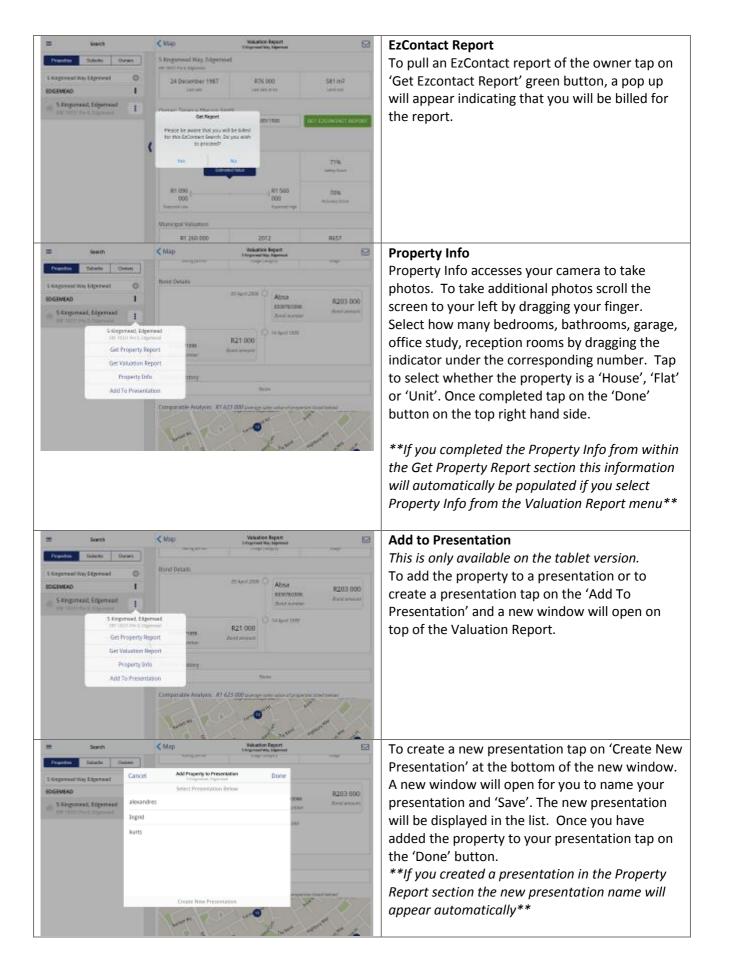

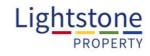

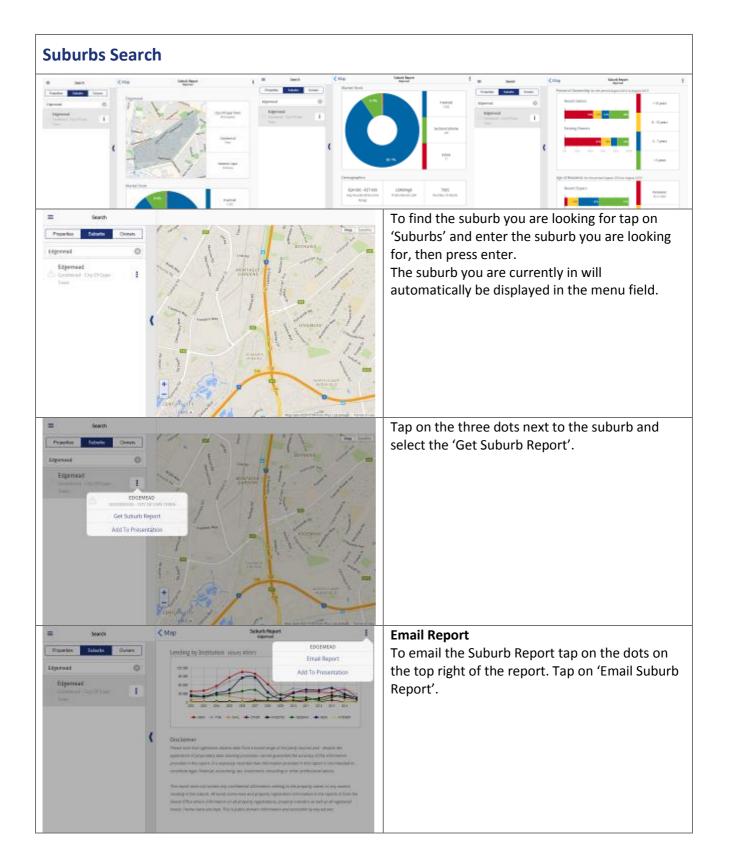

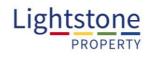

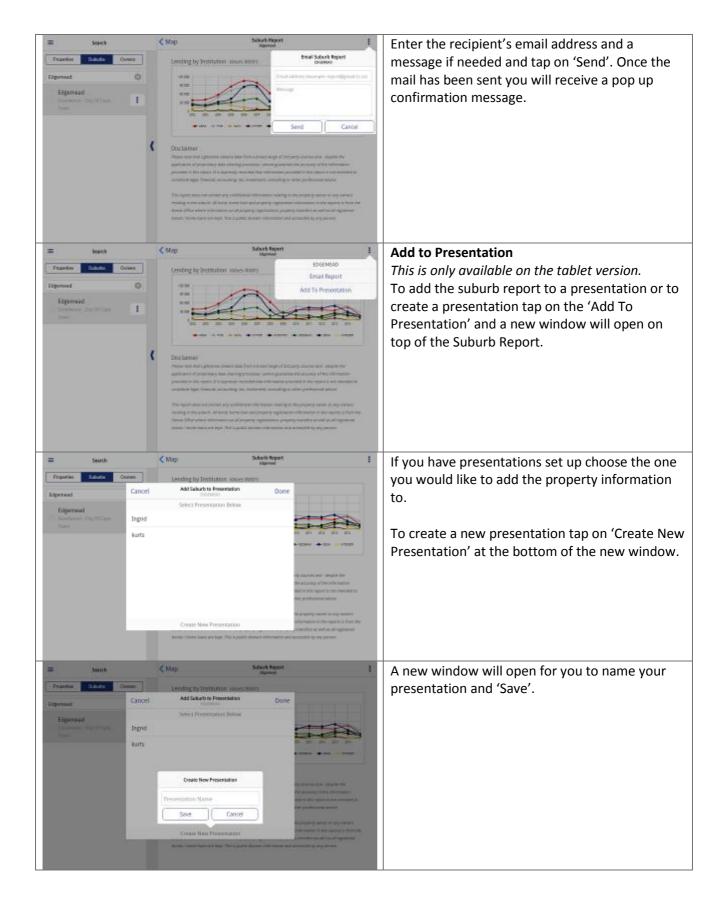

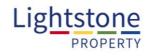

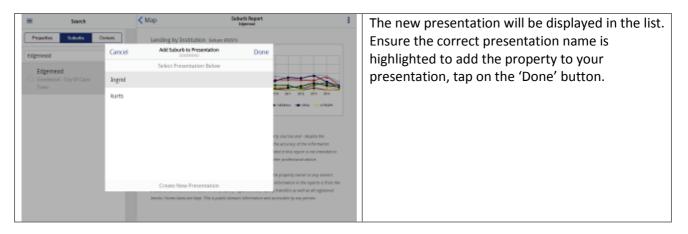

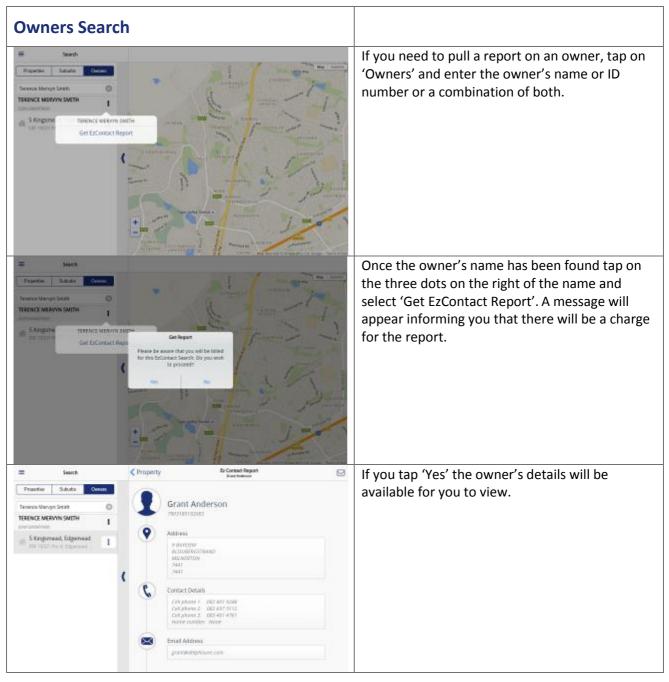

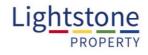

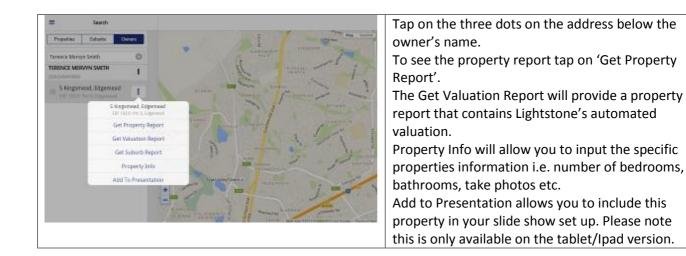

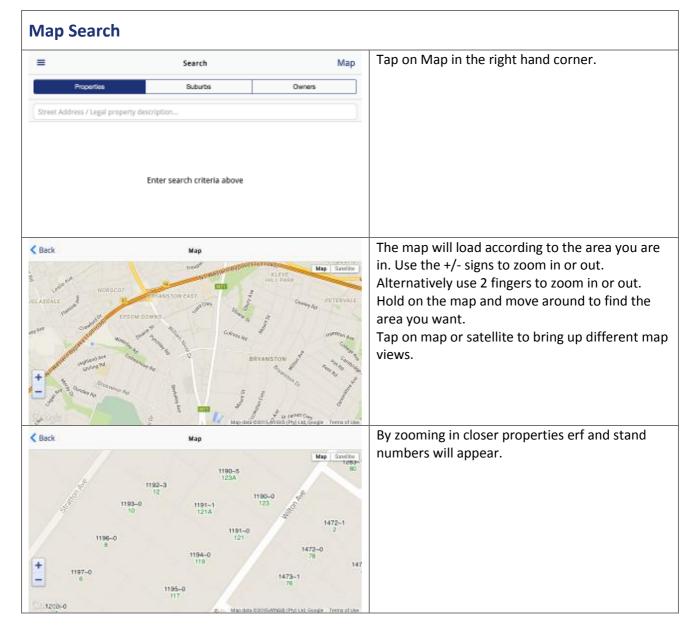

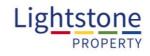

| < Back                                            | 121 Wilton Avenue, Bryanston                                                                                                    | 1                                                                          | Find the property you are searching for and tap          |
|---------------------------------------------------|----------------------------------------------------------------------------------------------------|----------------------------------------------------------------------------|----------------------------------------------------------|
| 1193-0<br>10<br>196-0<br>1<br>196-0<br>1<br>196-0 | 1190-5<br>123A<br>1190-5<br>123A<br>1190-5<br>123A<br>1190-0<br>123<br>123<br>123<br>123<br>123<br>123<br>123<br>123<br>123<br>123                                                                                                    | Map Sawine<br>1283-1<br>1283-1<br>80<br>1<br>472-1<br>1471-0<br>4<br>14700 | on it. A map placeholder will appear with a white label. |
| < Back                                            | Mandata CONS Arrises                                                                                                    | i (Pty) Ltd, Google - Teerra of Lise                                       | Tap on the dots in the right corner next to the          |
|                                                   | and the second second s | Map Selection                                                              | address you will see a menu for various options.         |
|                                                   | Get Property Report                                                                                                    |                                                                            |                                                          |
|                                                   | Get Valuation Report                                                                                                    |                                                                            |                                                          |
|                                                   | Get Suburb Report                                                                                                    |                                                                            |                                                          |
|                                                   | Property Info                                                                                                    |                                                                            |                                                          |

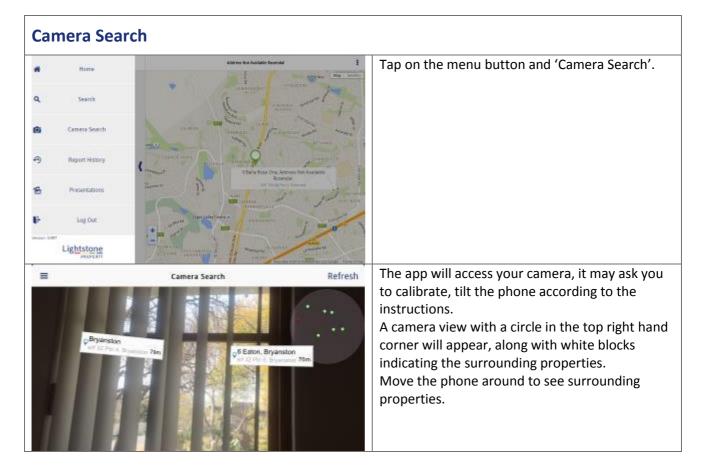

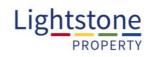

| ertal Por 4.                             | Camera Search | Refresh               | If you tap on the circle a screen will appear from<br>the bottom listing surrounding properties.                                                                                                    |
|------------------------------------------|---------------|-----------------------|----------------------------------------------------------------------------------------------------|
| S Eaton, Bryans<br>erf 30 Pen II. Bryans |               | 65m<br>Refresh        | Tap on a property to bring up a list of various options.                                                                                                    |
| 6 Eaton, Bryans Bryanston E Ton 72an     |               | 76m<br>Refresh<br>76m | To see the property report tap on 'Get Property<br>Report'.<br>The Get Valuation Report will provide a property<br>report that contains Lightstone's automated<br>valuation.<br>Get Suburb Report will provide a suburb report<br>for the area you are currently in.<br>Property Info will allow input of the specific<br>properties information i.e. number of bedrooms,<br>bathrooms, take photos etc. |
| Bryanston<br>err 32 491 4 m              | Camera Search | Refresh               | Tap on the property label to provide a list of various options.                                                                                                    |

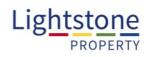

| =         | Camera Search                        | Refresh | Choose options accordingly. |
|-----------|--------------------------------------|---------|-----------------------------|
| Bryanston | Contraction Terry                    | ·       |                             |
|           | Bryanston<br>erf 32 Ptn 4, Bryanston |         |                             |
|           | Get Property Report                  |         |                             |
|           | Get Valuation Report                 |         |                             |
|           | Get Suburb Report                    |         |                             |
|           | Property Info                        |         |                             |

| A Home                                                                                                    | Alterna Kirk Asalalis Brannla                                                                                                    | Tap on the menu button and 'Report History'.                                                                                                    |
|----------------------------------------------------------------------------------------------------|----------------------------------------------------------------------------------------------------|----------------------------------------------------------------------------------------------------|
| L Search                                                                                                    | the man - I                                                                                                    |                                                                                                    |
| Camera Soarch                                                                                                    | name and the second second sec |                                                                                                    |
| 9 Report Hotory                                                                                                    | Contra Contra Contra Antonio Antonio                                                                                                    |                                                                                                    |
| B Presentations                                                                                                    | P - P                                                                                                    |                                                                                                    |
| P Log OLE                                                                                                    |                                                                                                    |                                                                                                    |
| Lightstone                                                                                                    | manage 1                                                                                                    |                                                                                                    |
| Report History       Name     Report History       Number     Standards     Valuation       Filter Property Reports     5     Kingsmead Way, Edgemead     1       3 Kingsmead Way, Edgemead     1     1     1     1       3 Kingsmead Way, Edgemead     1     1     1     1     1       3 Kingsmead Way, Edgemead     1     1     1     1     1     1     1     1     1     1     1     1     1     1     1     1     1     1     1     1     1     1     1     1     1     1     1     1     1     1     1     1     1     1     1     1     1     1     1     1     1     1     1     1     1     1     1     1     1     1     1     1     1     1     1     1     1     1     1     1     1     1     1     1     1     1     1     1     1     1                                                                                                    |                                                                                                    | You will see all the reports that have been<br>viewed for Properties.<br>The icons before the date will indicate whether<br>the report was drawn using the mobile app or<br>the online property toolkit. |
| Report Heary Report Heary Report Report |                                                                                                    | Tap on the dots next to the address on the left to view various options.                                                                                                    |

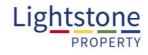

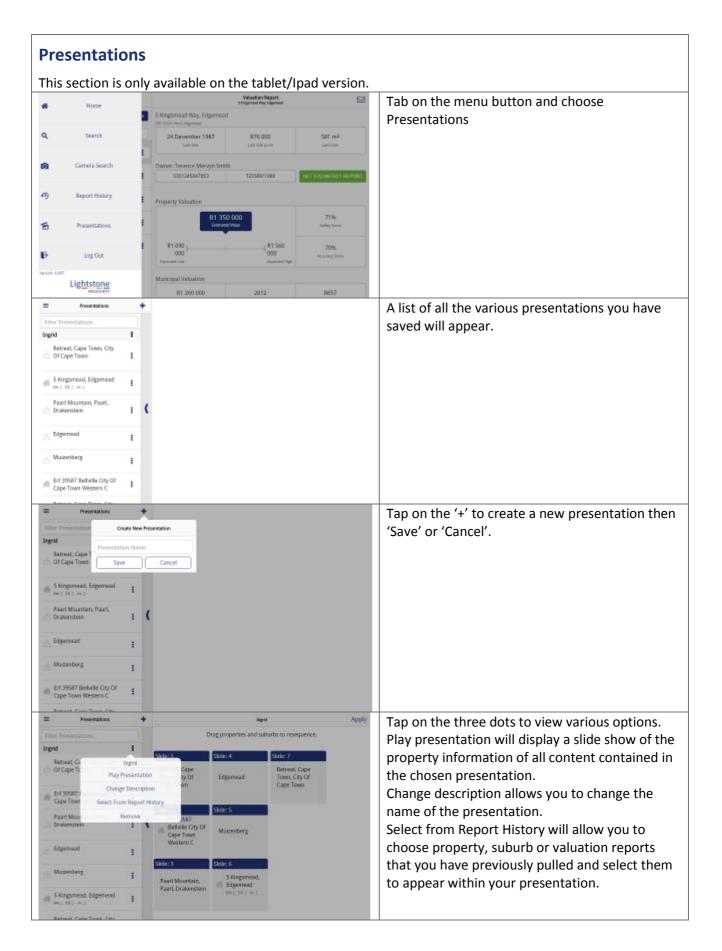

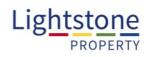

| Side: 1<br>Retreat, Cape<br>Town, City Of<br>Cape Town | Drag properties and sub<br>Sildes 4<br>Edgemead                           | slide: 7<br>Retreat, Cape                                                                            |                                                                                                    | Tap on the name of the presentation to view all<br>the content contained in the presentation folder   |
|--------------------------------------------------------|---------------------------------------------------------------------------|----------------------------------------------------------------------------------------------------|----------------------------------------------------------------------------------------------------|----------------------------------------------------------------------------------------------------|
| Retreat, Cape<br>Town, City Of                         |                                                                           |                                                                                                    |                                                                                                    |                                                                                                    |
| Retreat, Cape<br>Town, City Of                         |                                                                           |                                                                                                    |                                                                                                    |                                                                                                    |
| Town, City Of                                          | Edgemead                                                                  | Retreat, Cape                                                                                        |                                                                                                    | You can change the order of your slides by                                                            |
|                                                        |                                                                           | Town, City Of<br>Cape Town                                                                           |                                                                                                    | dragging them into the right position.                                                                |
| 5 da 2                                                 | and the state                                                             |                                                                                                    |                                                                                                    |                                                                                                    |
| Brf 39587<br>Beltville City Of<br>Cape Town            | Mutenberg                                                                 |                                                                                                    |                                                                                                    |                                                                                                    |
|                                                        |                                                                           |                                                                                                    |                                                                                                    |                                                                                                    |
| Paarl Mountain,                                        | 5 Kingsmead,                                                              |                                                                                                    |                                                                                                    |                                                                                                    |
| Paarl, Drakenstein                                     | mi2 Hi2 mi2                                                               |                                                                                                    |                                                                                                    |                                                                                                    |
| (                                                      | Behville City Of<br>Cape Town<br>Western C<br>Silde: 3<br>Paarl Mountain, | Erl 39587<br>Cape Town<br>Western C<br>Silde: 3<br>Paarl Mourtain,<br>Bave Distancesian,<br>Edgemead | Erf 39567<br>Gape Town<br>Wostern C<br>Silde: 3<br>Paart Mountain,<br>Baart Mountain,<br>Baart Mountain,<br>Baart Mountain,<br>Edgemead | Erf 39567<br>Cape Town<br>Western C<br>Silde: 3<br>Paart Mountain,<br>Bavet Development,<br>Edgermead |